#### INTRODUCING MEDICAL IMAGING INTERNAL

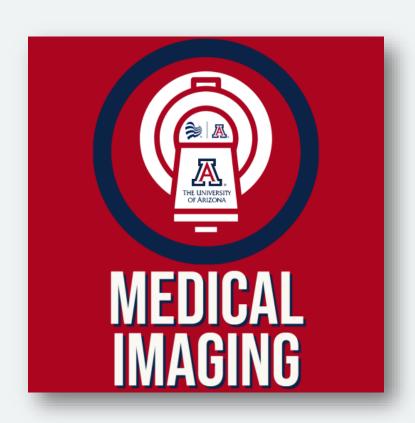

- SharePoint Site (UArizona Office 365)
- For current MI Faculty, Trainees and Staff
- Find events, photos and internal documents

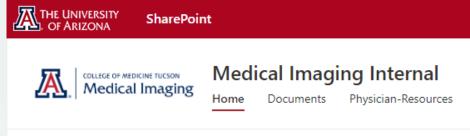

#### **BENEFITS**

- Secure place to store, organize, share, and find information
- Quick and user-friendly access
- Private site, permissions easily shared and managed
- Easy access from any computer or mobile device with Wi-Fi and web browser

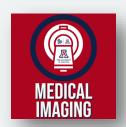

#### **CURRENTLY FEATURED**

## Online Forms

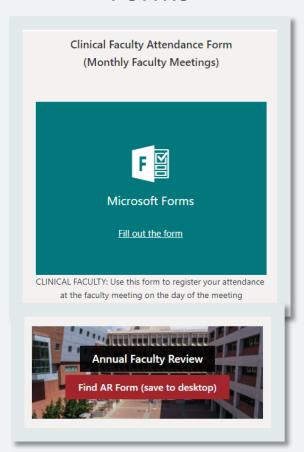

# PowerPoint Templates and Hi-Res Logos

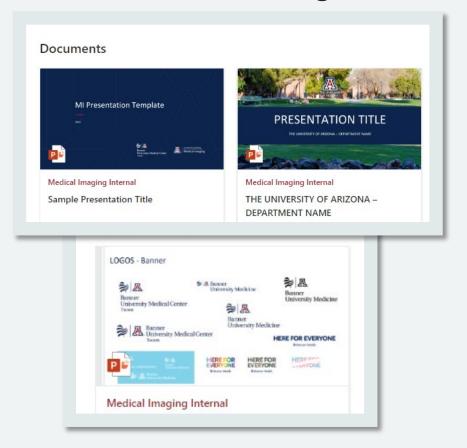

### Upcoming Events and News

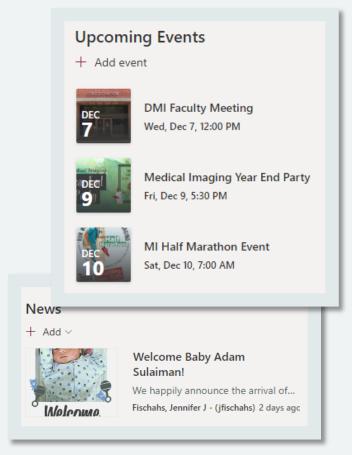

# FINDING MEDICAL IMAGING INTERNAL

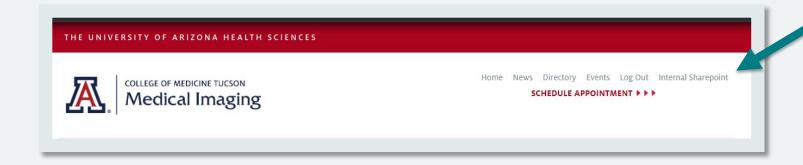

Sign in with UArizona NetID and Password:

UANetID@arizona.edu

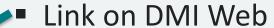

or

Search
<u>Medical Imaging</u>
<u>Internal</u> in Office 365

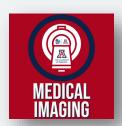